Im Tropischen Regenwald

# **Eine statistische Tabelle auswerten**

#### **Waldverluste 1990 – 2000 in Tropenländern mit großen Waldflächen** a

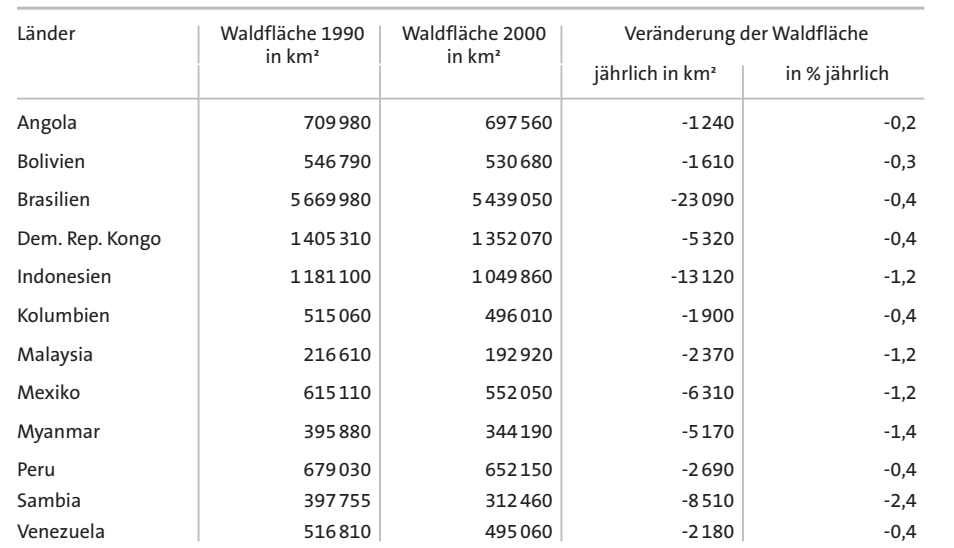

*In einer Statistik werden Untersuchungen zahlenmäßig erfasst und dargestellt. Geschieht dies in einer listenförmigen Übersicht, so sprechen wir von einer statistischen Tabelle. Diese Übersichten von Zahlenmaterial begegnen uns in steigendem Maße in allen Medien.*

Durch die schnelle Entwicklung der Datenverarbeitung bekommen wir immer mehr und aktuellere Informationen. Diese werden häufig in kürzester Form durch Zahlen in Tabellen zur Verfügung gestellt. Wir müssen klar erkennen, welche Aussagen sich aus ihnen ablesen lassen.

Um eine statistische Tabelle auszuwerten, gehst du am besten nach folgenden Schritten vor.

### *1. Schritt: Aufnehmen und beschreiben*

*Lies die statistischen Daten genau durch. Richte deine Aufmerksamkeit dabei besonders auf die Überschrift und den Tabellenkopf. Beschreibe nun, zu welchem Thema eine Aussage gemacht werden soll.* In der Tabelle 1 werden die Waldverluste in Tropenländern mit großen Waldflächen im Zeitraum von 1990 bis 2000 zahlenmäßig erfasst.

## *2. Schritt: Vergleichbarkeit der Daten feststellen*

*Achte darauf, ob es sich um absolute oder relative Zahlen handelt. Dies ist für die Auswertung sowie die Aussage von großer Bedeutung.* 

Die Tabelle weist in den ersten drei Spalten absolute Zahlen aus, nur die jährliche Veränderung wird in Prozenten, also in relativen Zahlen ausgedrückt. So sind für Brasilien und Kolumbien z. B. gleiche prozentuale Rückgänge von 0,4 % zu verzeichnen, die absoluten Zahlen weisen mit 23 090 und 1 900 km² aber erhebliche Unterschiede auf.

#### *3. Schritt: Statistische Tabelle auswerten*

*Bei der Auswertung werden Zahlenwerte in Bezug zueinander gesetzt. Ermittle dazu die höchsten und niedrigsten Zahlen innerhalb der Tabelle.* 

Die höchste absolute jährliche Abnahme der Waldfläche ist mit 23 090 km² in Brasilien zu beobachten, die geringste in Angola mit 1 240 km². Den höchsten relativen Rückgang des Regenwaldes von 1990 bis 2000 hat mit 2,4 % jährlich Sambia zu verzeichnen.

Du kannst das Zahlenmaterial aus der Tabel-b *Importziele und Importmengen von Tropenholz* le auch nach verschiedenen Gesichtspunkten ordnen, z. B. nach der Größe der Waldfläche, den höchsten jährlichen Abnahmen nach km² oder nach Prozenten. Du kannst ebenfalls die Größe der verloren gegangenen Waldflächen für den gesamten erfassten Zeitabschnitt ermitteln und dabei nach einzelnen Ländern unterscheiden oder den Waldverlust in allen zwölf Staaten zusammen feststellen. Eine Zuordnung zu einzelnen Kontinenten oder Regionen ist ebenso sinnvoll wie das Hochrechnen der vorhandenen Daten. Wann z. B. wird in Sambia bei gleichbleibender Verlustrate der Wald verschwunden sein?

Um dir Relationen zu verdeutlichen, kannst du Vergleiche mit bekannten Bezugsgrößen anstellen. So übersteigt z. B. die Fläche des jährlichen Waldverlustes in Brasilien die Gesamtfläche Hessens (21 115 km²).

#### *4. Schritt: Zahlenwerte veranschaulichen*

*Um die Zahlenwerte besser überschauen und ihre Aussagefähigkeit ermitteln zu können, ist es hilfreich, sie in Schaubilder oder Diagramme umzusetzen.* 

#### *5. Schritt: Eine Gesamtaussage treffen*

*Die Ergebnisse der bisherigen Arbeitsschritte werden zusammengefasst und eine Gesamtaussage über die statistische Tabelle getroffen.*

In allen tropischen Ländern mit großen Waldflächen vermindert sich der Wald. Die höchsten absoluten Waldverluste weisen Brasilien, Indonesien und Sambia auf, die geringsten Verluste zeigen Angola, Bolivien und Kolumbien. Bei der relativen Abnahme pro Jahr steht Sambia an der Spitze, gefolgt von Myanmar. Hier stirbt der Wald am schnellsten, wenn wir den Rückgang an der Gesamtwaldfläche messen.

*Werte die Tabelle 2 aus. 1*

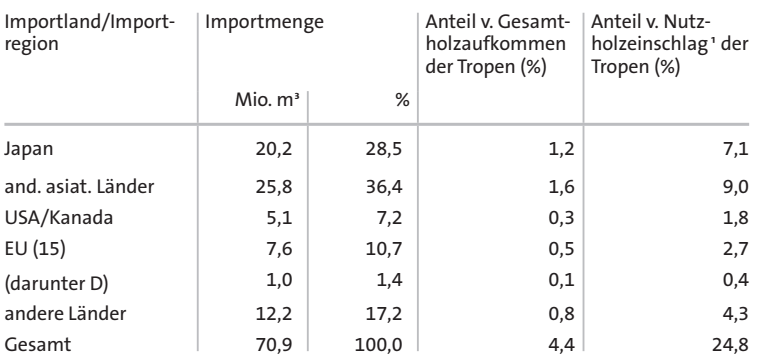

<sup>1</sup> Nutzholz wird z. B. für die Möbelherstellung oder beim Hausbau verwendet. Dient das Holz zum Heizen oder Kochen, wird es als Energieholz bezeichnet.

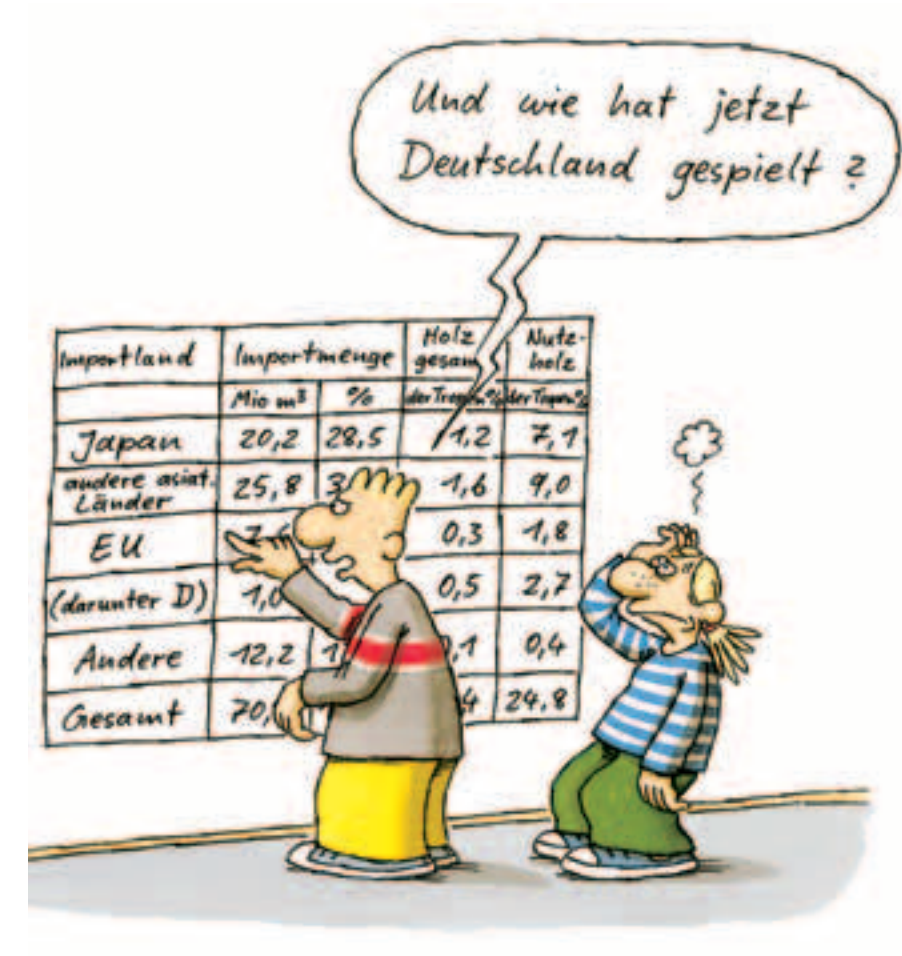